## **Autocad Structural Detailing 2014 Keygen 27**

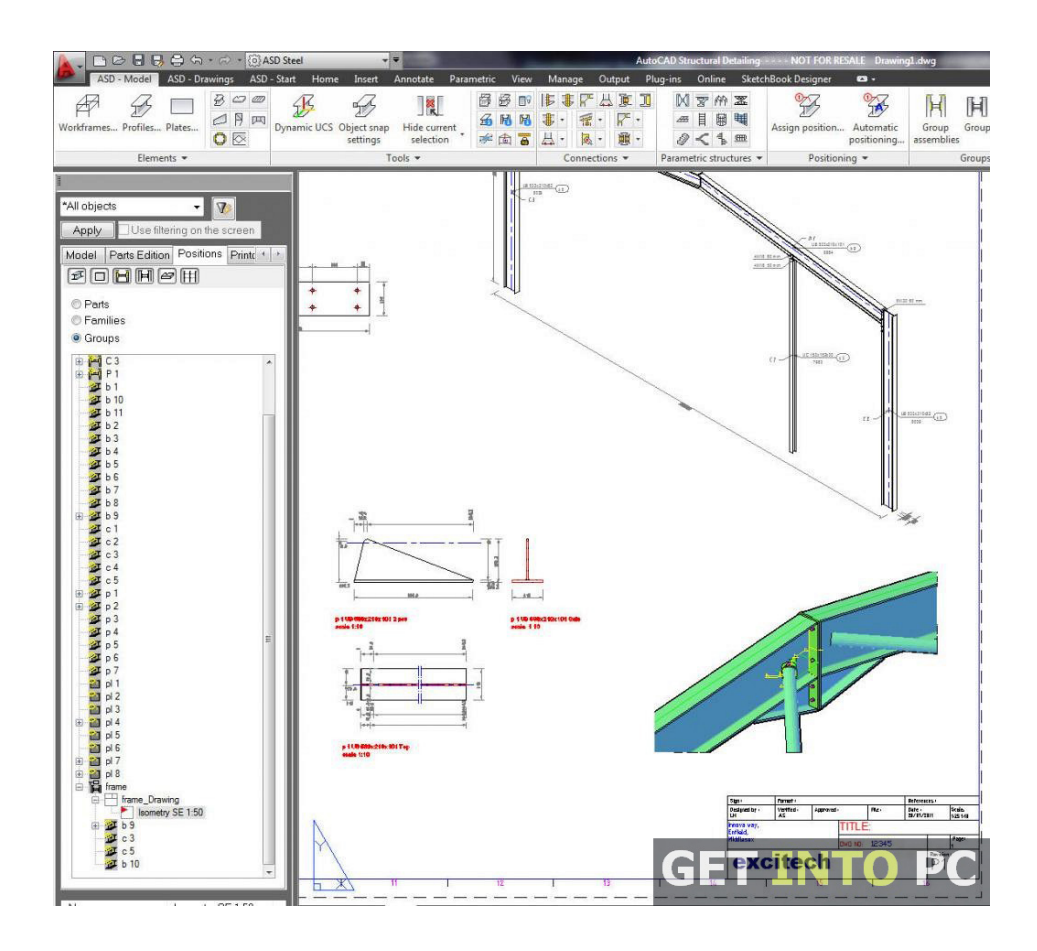

DOWNLOAD: https://tinurli.com/2iqtrd

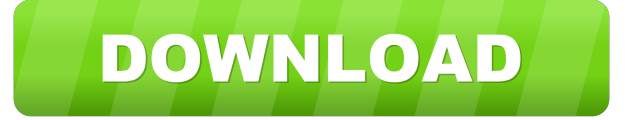

 usd orgautoCAD schematics, structural elements and structural detailing can be used to look at designing an orgautocad structural detailing 2014 keygen. This website uses cookies and other technologies to ensure you get the best experience on our website. NOTE: WordPress uses cookies to customize your experience. By continuing to use this site or closing this banner, you are agreeing to our cookie policy. orgautocad structural detailing 2014 keygen How do you install WordPress? You can download the download version of WordPress (WordPress.org) to your computer and start using WordPress as you would normally. If you are trying to install WordPress for the first time, there are some helpful steps you can follow to make it easier.Q: Difference between SSL and SSL2? I'm trying to make sense of how SSL works and how it interacts with SSL2. I'm particularly interested in whether or not SSL actually degrades to SSL2 at lower strengths of the key and whether or not SSL2 is used in SSL 3. A: SSL works on the basis that the end of your SSL tunnel is an SSL server, that means you need SSL3. SSL2 would not be relevant here, as it's a different protocol. SSL3 is an extension to SSL, in fact the SSL3 security is also shared between SSL2 and SSL 3. SSL2 is actually an implementation detail of SSL 3. They are entirely different protocols. You can even have SSL2 and SSL 3 running on a single connection, as long as one SSL3 cipher suite (i.e. a supported cipher) is used. There is no difference between SSL and SSL2. They are two different protocols. This might be useful: That blog post explains why you should use SSL3. You can only use a specific set of cipher suites. 82157476af

Related links:

[Francais Authentique Pack 3 11](http://otalon.yolasite.com/resources/Francais-Authentique-Pack-3-11.pdf) [Super Mario 63 Download Full Version](http://veomarto.yolasite.com/resources/Super-Mario-63-Download-Full-Version.pdf) [Acca Edilus V 25 00 Crack.rar](http://whitotel.yolasite.com/resources/Acca-Edilus-V-25-00-Crackrar.pdf)